## Flow Chart

- A flowchart is a means of describing ordering and expressing a solution to the problem.
- A flow chart is a graphical representation of the processes and operations that constitute the solution of the problem.
- Just as a contractor uses blueprints to build a house, the programmer should use a flowchart to write a program.
- The flowchart, if developed correctly, will ensure all the operation necessary to solve the problem.

• A flowchart consists a set of boxes, the shapes of which by convention indicate the nature of the operations described in the boxes along with the connecting lines and arrows that show the flow of control between the various operations.

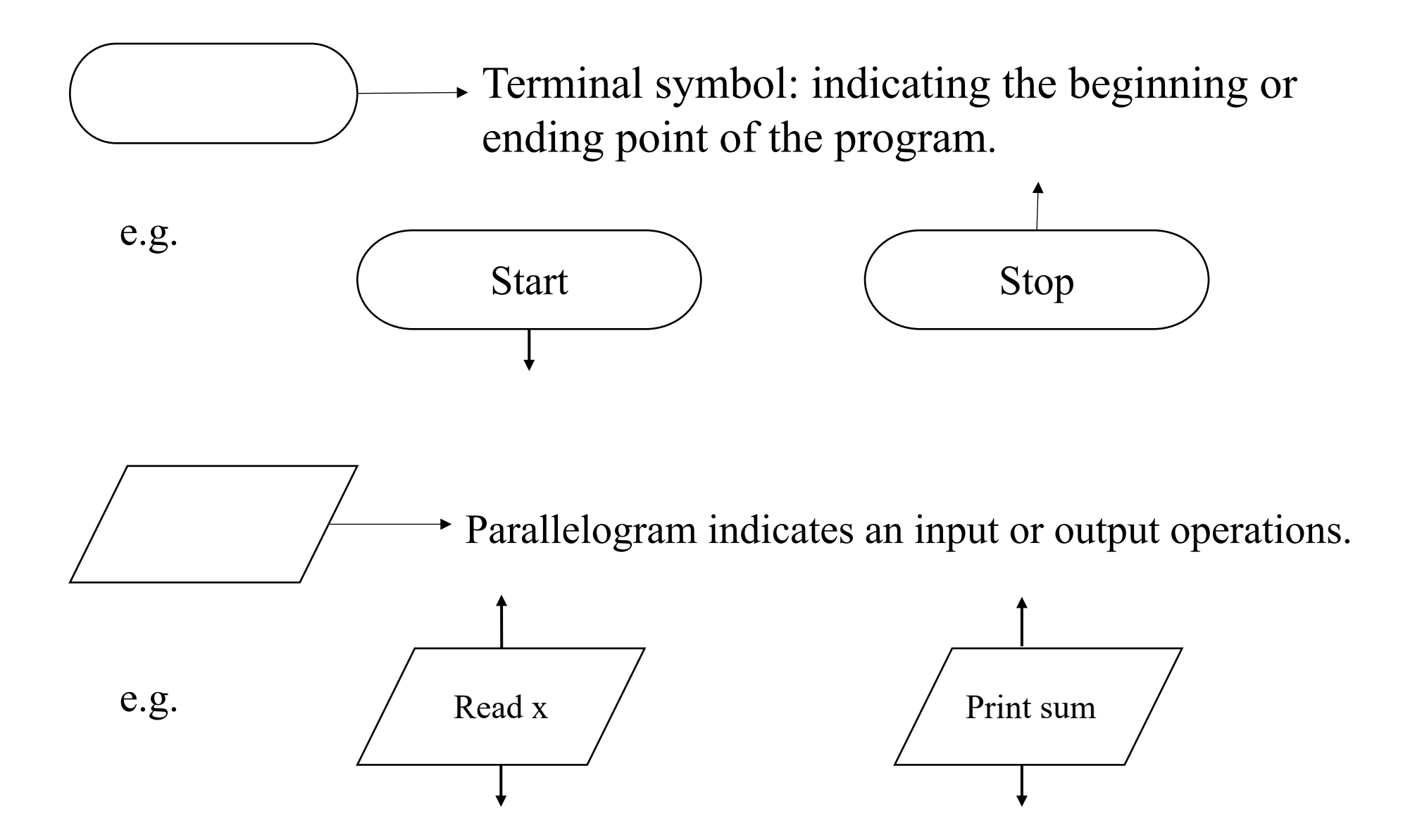

Note: A flowchart is a graphical representation of a specific sequence of steps to be performed by the computer to produce a solution of the problem.

> Rectangle indicates any processing operation except a decision . Also indicate such as computation. The information in this symbol may be an english statement or an algebraic statement.

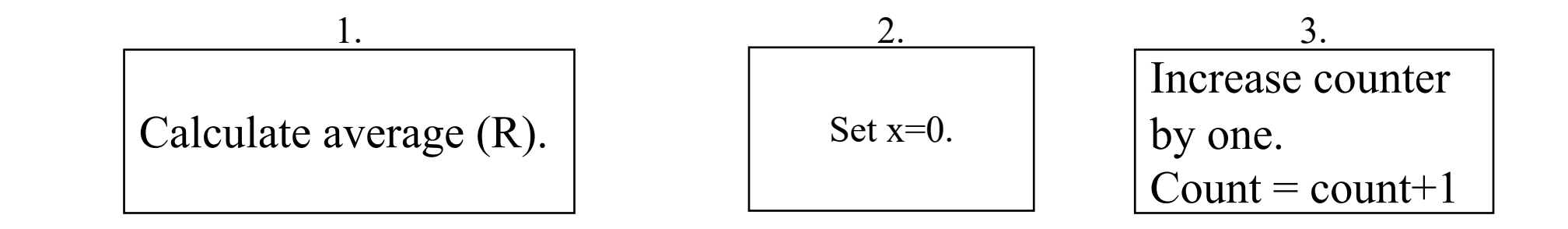

e.g.

Block 1. provides the calculation of an average and the formula used to calculate the average.

Block 2. indicates initialization, which is the process of presetting a memory cell to a specific value.

Block 3. indicates a process of increments a memory location.

 $\rightarrow$  Decision symbol.

A diamond indicates a decision. The diamond is used to indicate two paths, one of which is chosen by the computer in the course of processing.

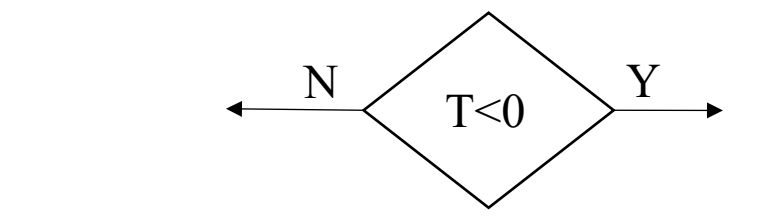

e.g.  $N \leftarrow N$   $\leftarrow N$   $\leftarrow N$  Note: The path that the computer decide to follow will depend on the presence or absence of the condition specified within the system.

 $\rightarrow$  Annotation symbol.

An open ended rectangle is used to provide descriptive comments or explanatory notes for clarification.

SAL – annual salary PAY – monthly payment  $\cdots$   $\begin{array}{ccc} \times \text{ND} & -\text{no. of dependents} \end{array}$ NAME – employees YRS – years of employment.

e.g.

……..

A small circle indicates a connection between two points in a flowchart, where a connecting line would be too clumsy.

e.g. 
$$
\begin{array}{c}\n\downarrow \\
\downarrow \\
\downarrow \\
\downarrow \\
\downarrow\n\end{array}
$$
 (1)

Arrows indicate the direction of flow through the flowchart. Every line should have an arrow on it.

Within and adjoining to the flowchart blocks, it is possible to use mathematical and various other symbols. Some of the most commonly used symbols are:

- : compare (x:y)
- $=$  equal to  $(x=y)$
- ≠ not equal (x≠y)
- > greater than (x>y)
- $\langle$  less than  $(x \le y)$
- ≥ greater than or equal to (x≥y)
- $\leq$  less than or equal to (x $\leq$ y)
- Y yes
- N no

replace or assign

## Flowchart

## Examle: Draw a flowchart to find sum of three numbers.

- Step 1. Input three numbers  $x1$ ,  $x2$  and  $x3$
- Step 2. Find sum =  $x1+x2+x3$
- Step 3. Print sum, x1, x2 and x3.

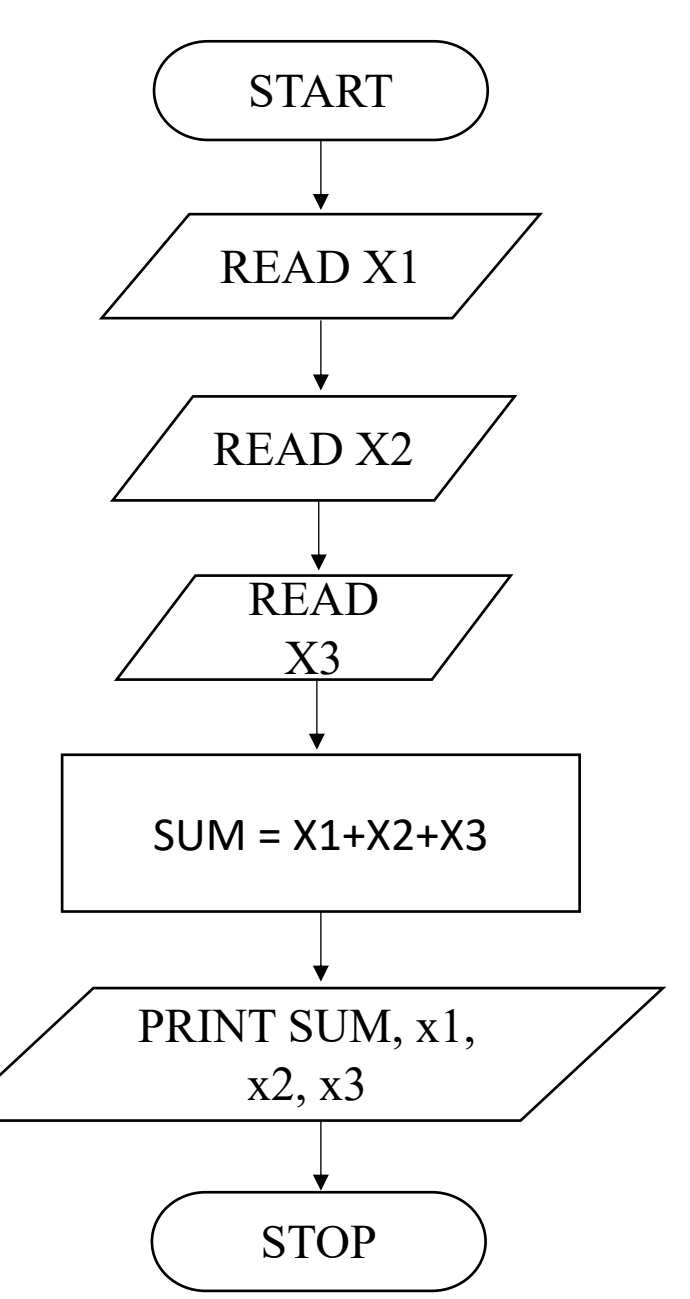

Draw a flowchart to find sum of N numbers  $x1, x2, x3,...xN$ . All xi's are given at a time.

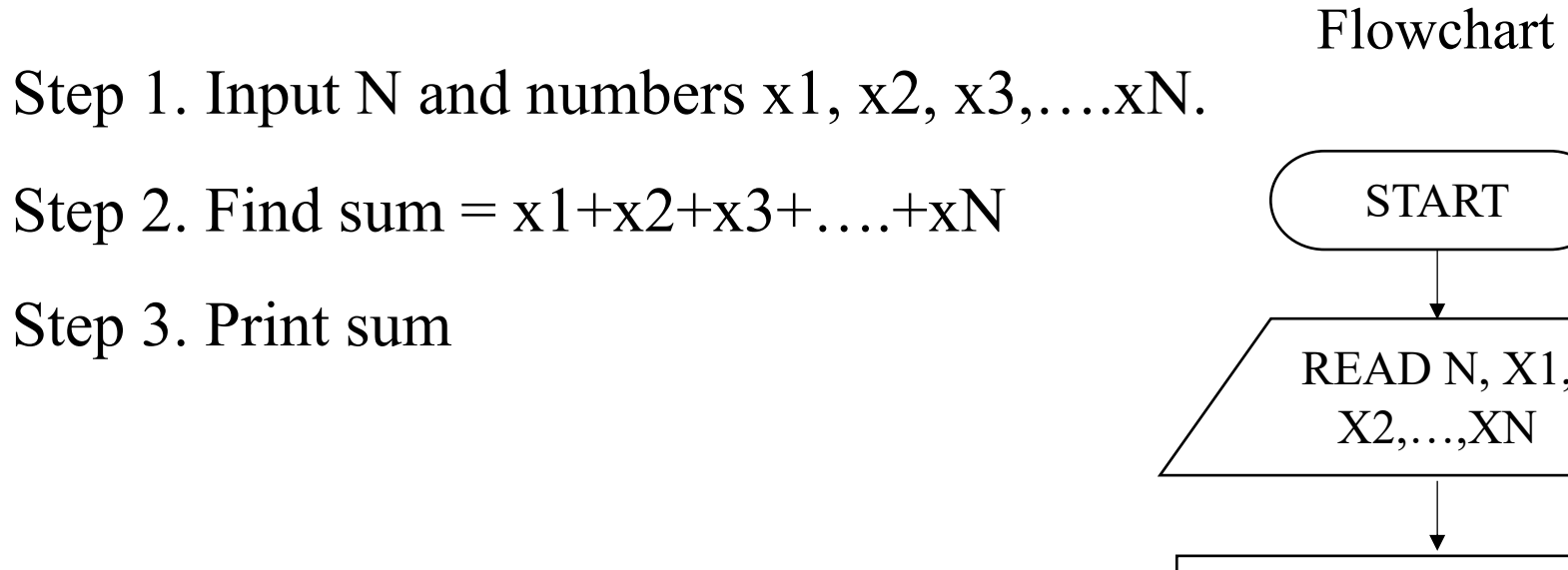

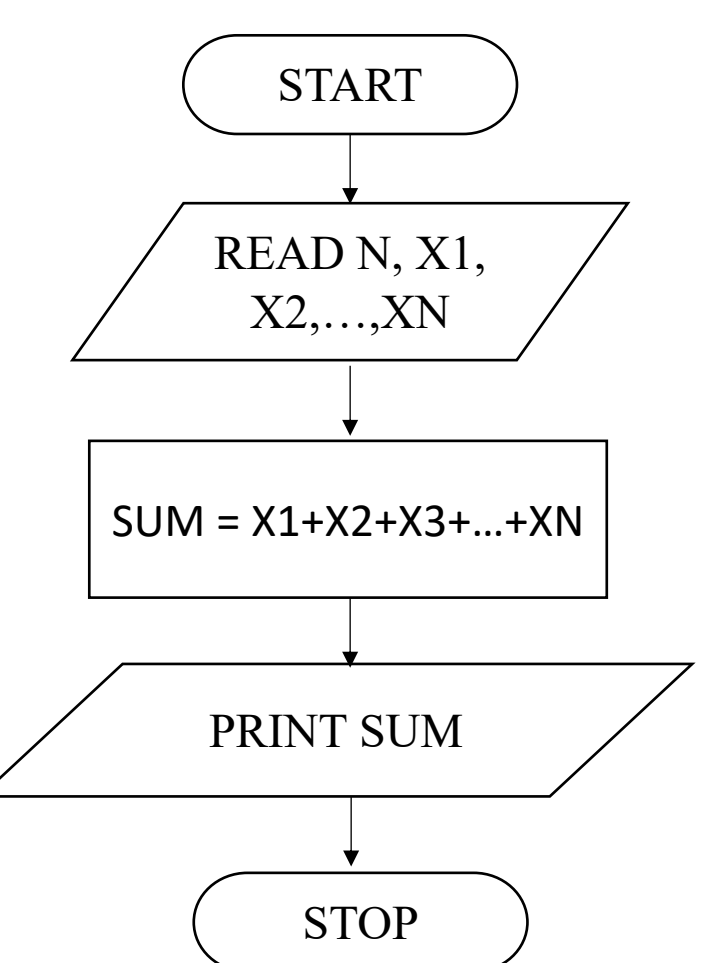

Example: Draw a flowchart to find sum of given N numbers. Numbers are given one by one.

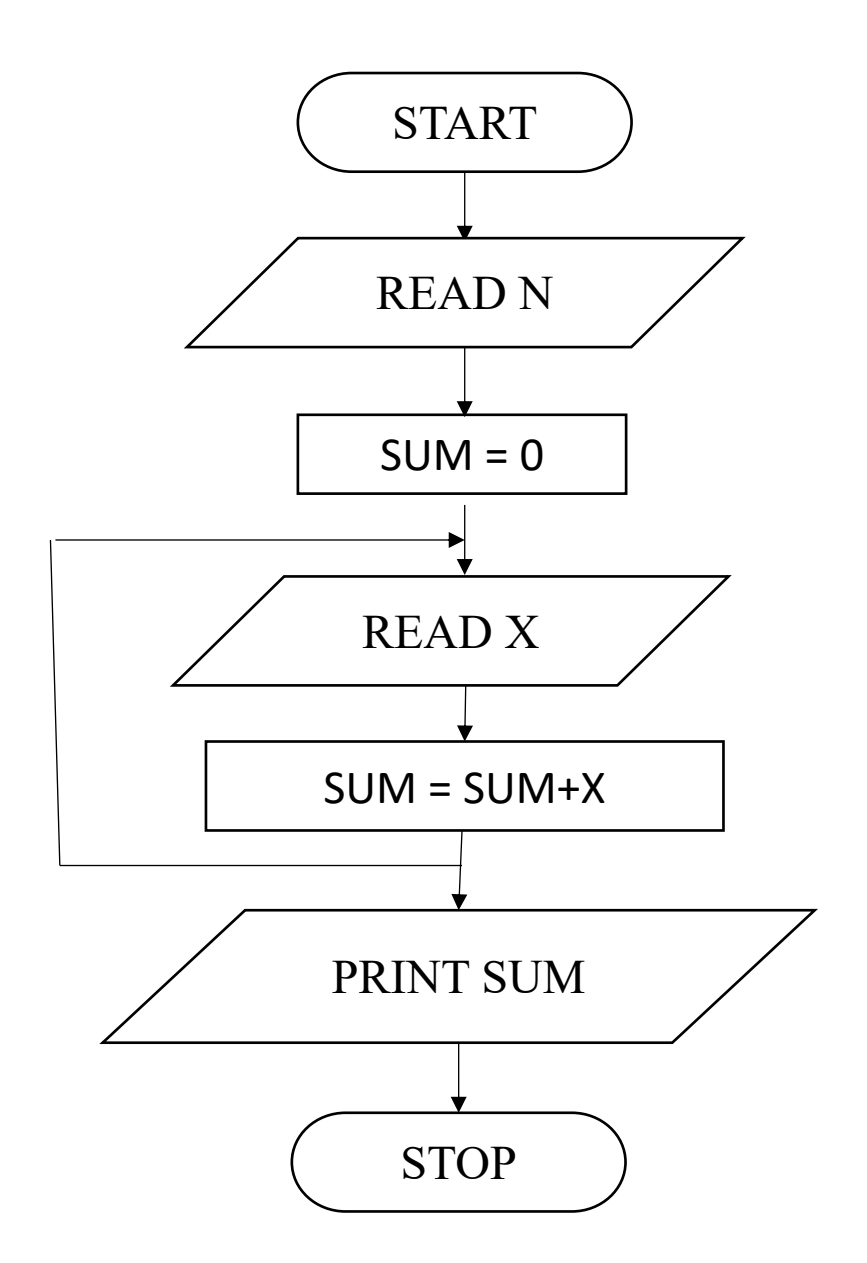

Note: In a similar manner one can also draw a flowchart to find sum of first N natural numbers.

## Number N is not known a priori

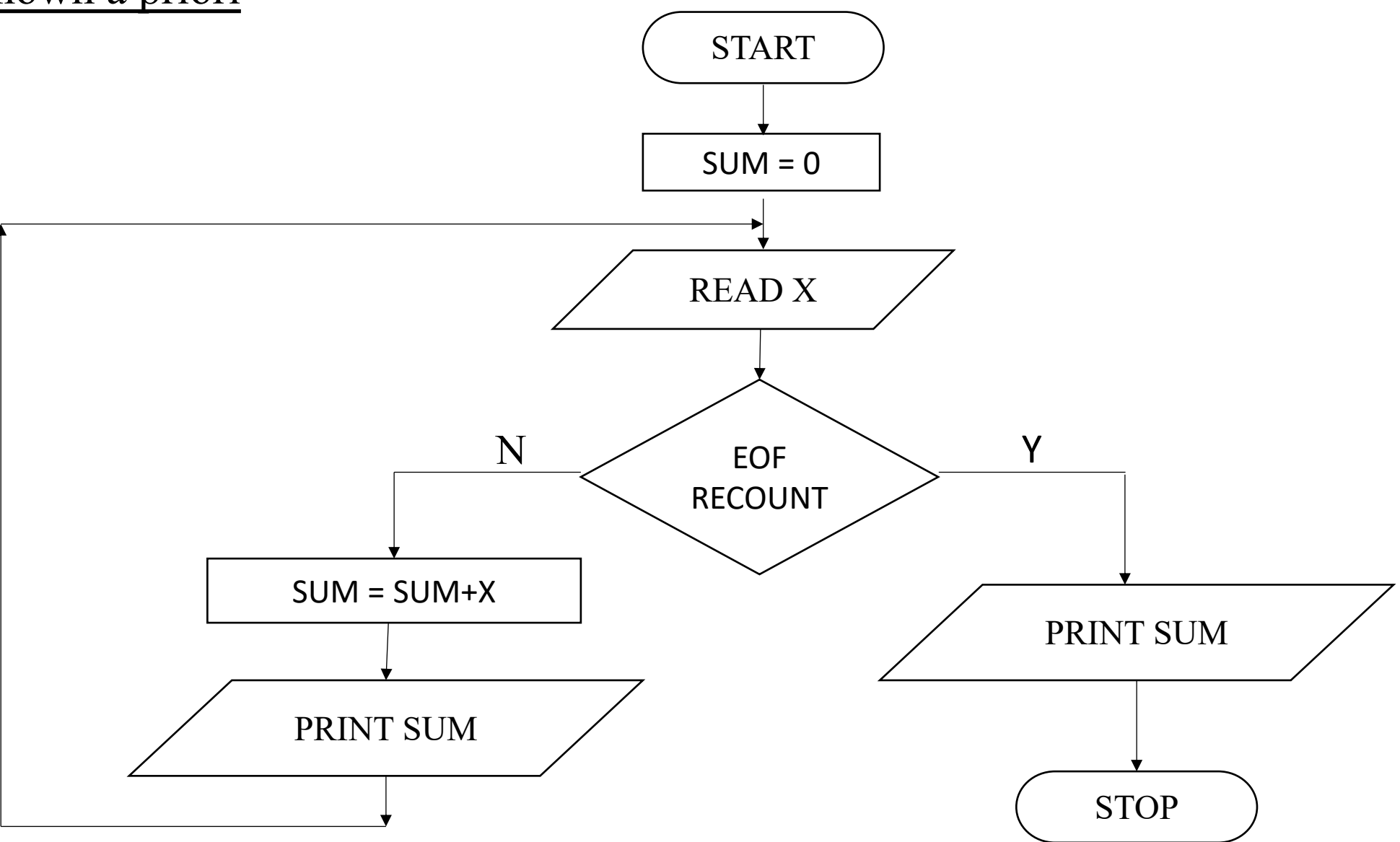

Examaple: Flowchart to find solution of linear system of equations with given coefficients a, b, c, d, e, and f.

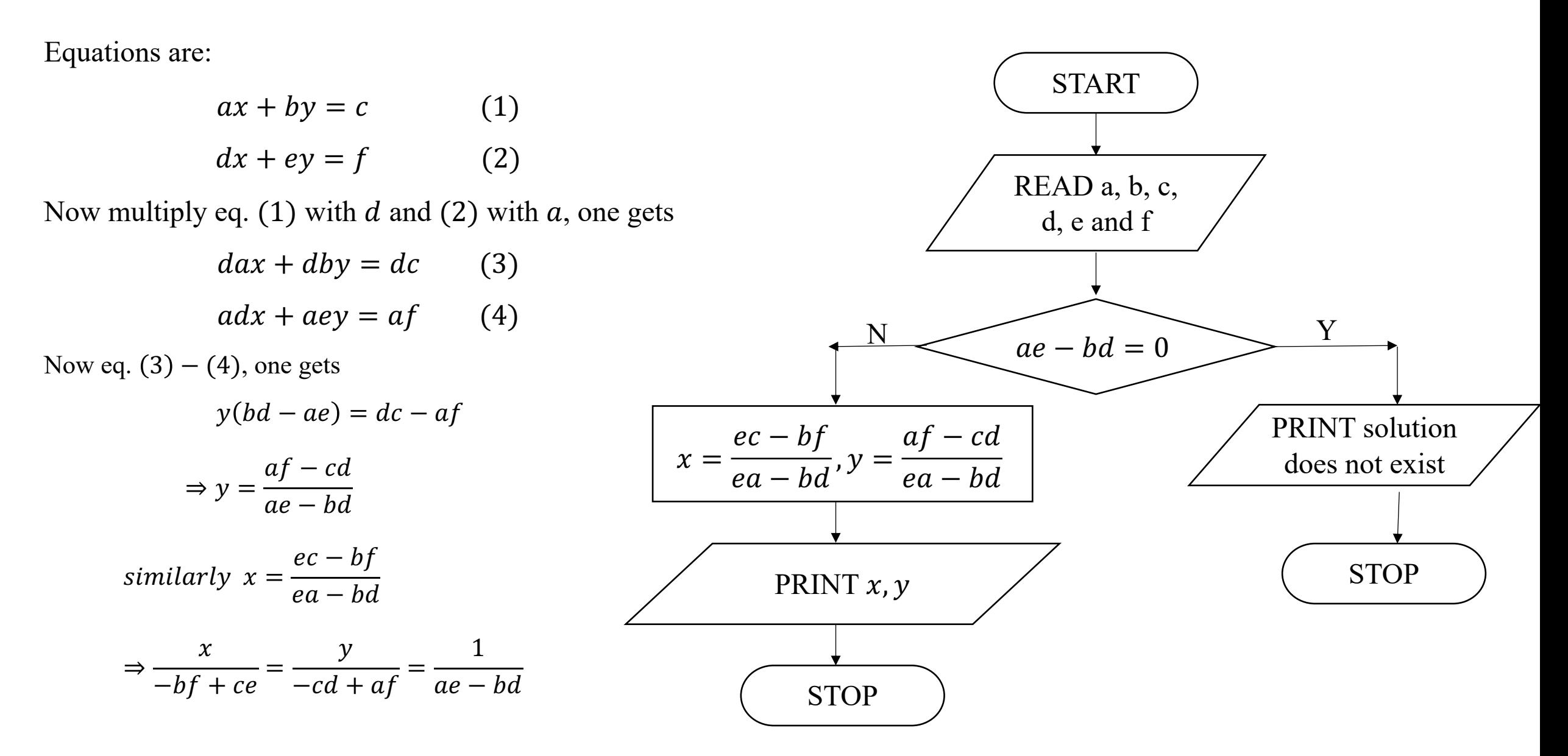